## Claim Submission Methods

## **PROVIDERS CAN HAVE BILLS PROCESSED SOONER, EFFECTIVELY, AND EFFICIENTLY!**

For faster processing time, providers have the convenience of submitting via Electronic Data Interchange (EDI), Direct Data Entry (DDE).

## **PROVIDERS CAN ALSO SUBMIT PAPER BILLS TO THE MAILROOM**

Below are tips to successfully submit bills via EDI, DDE, or paper.

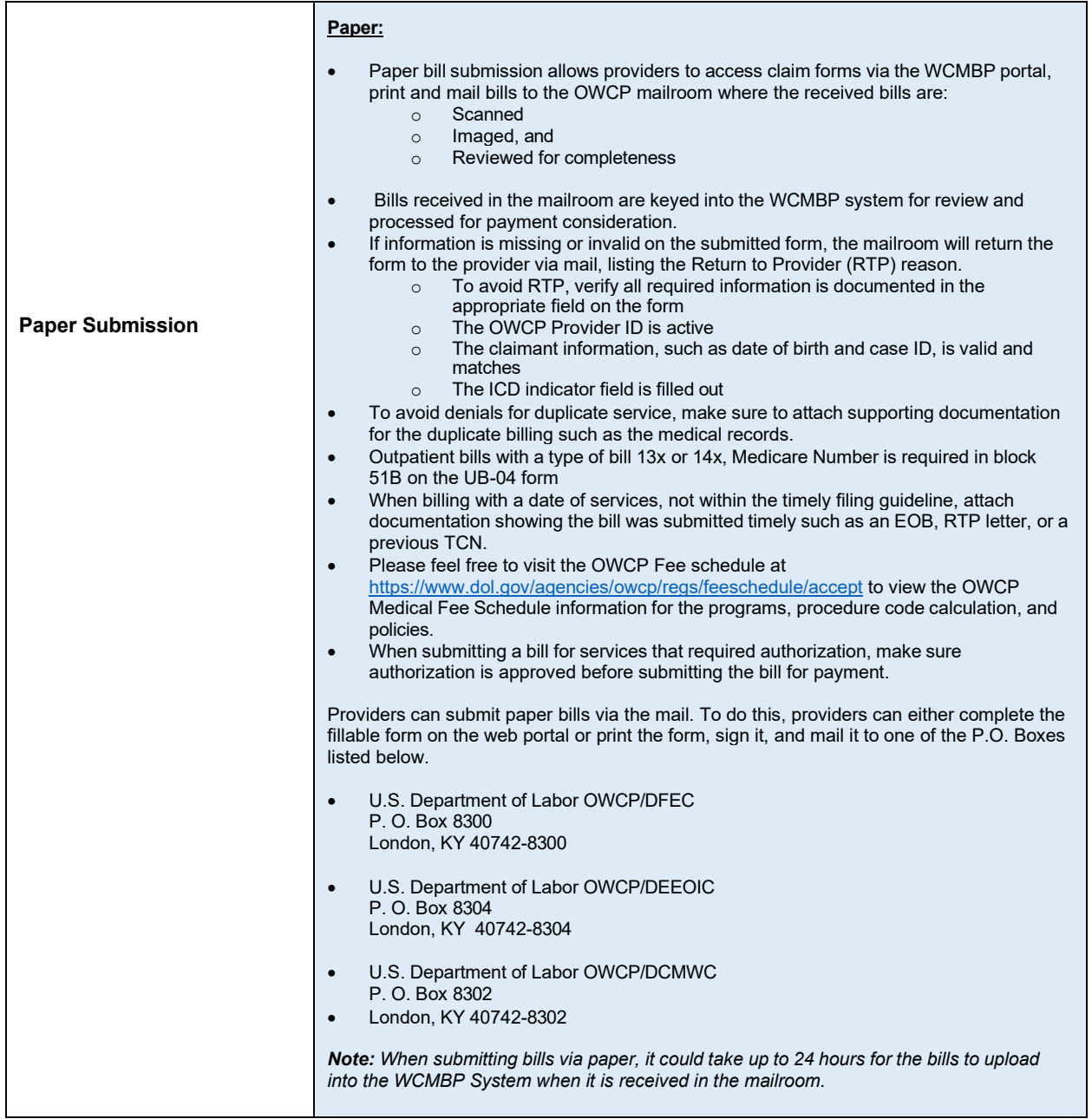

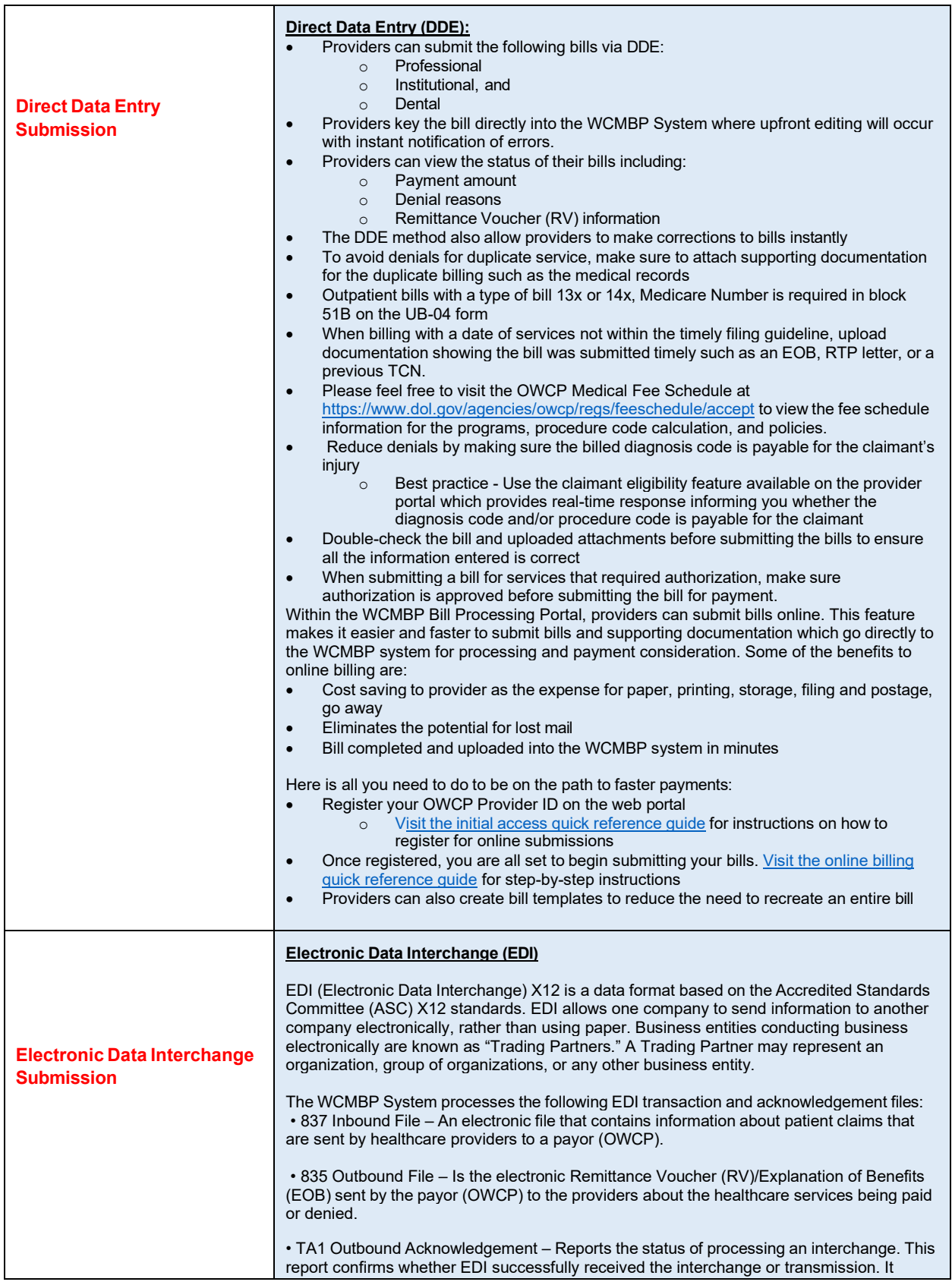

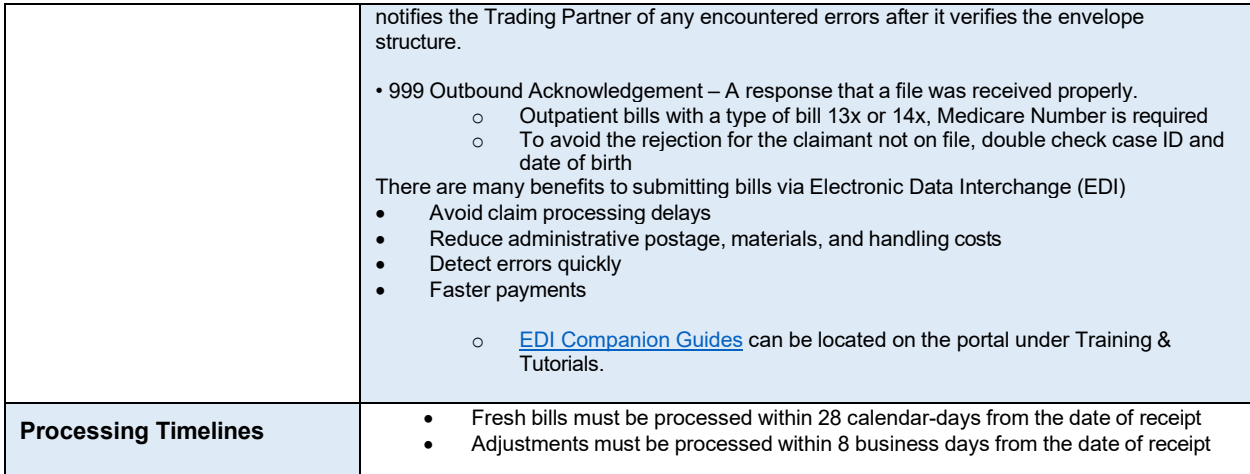